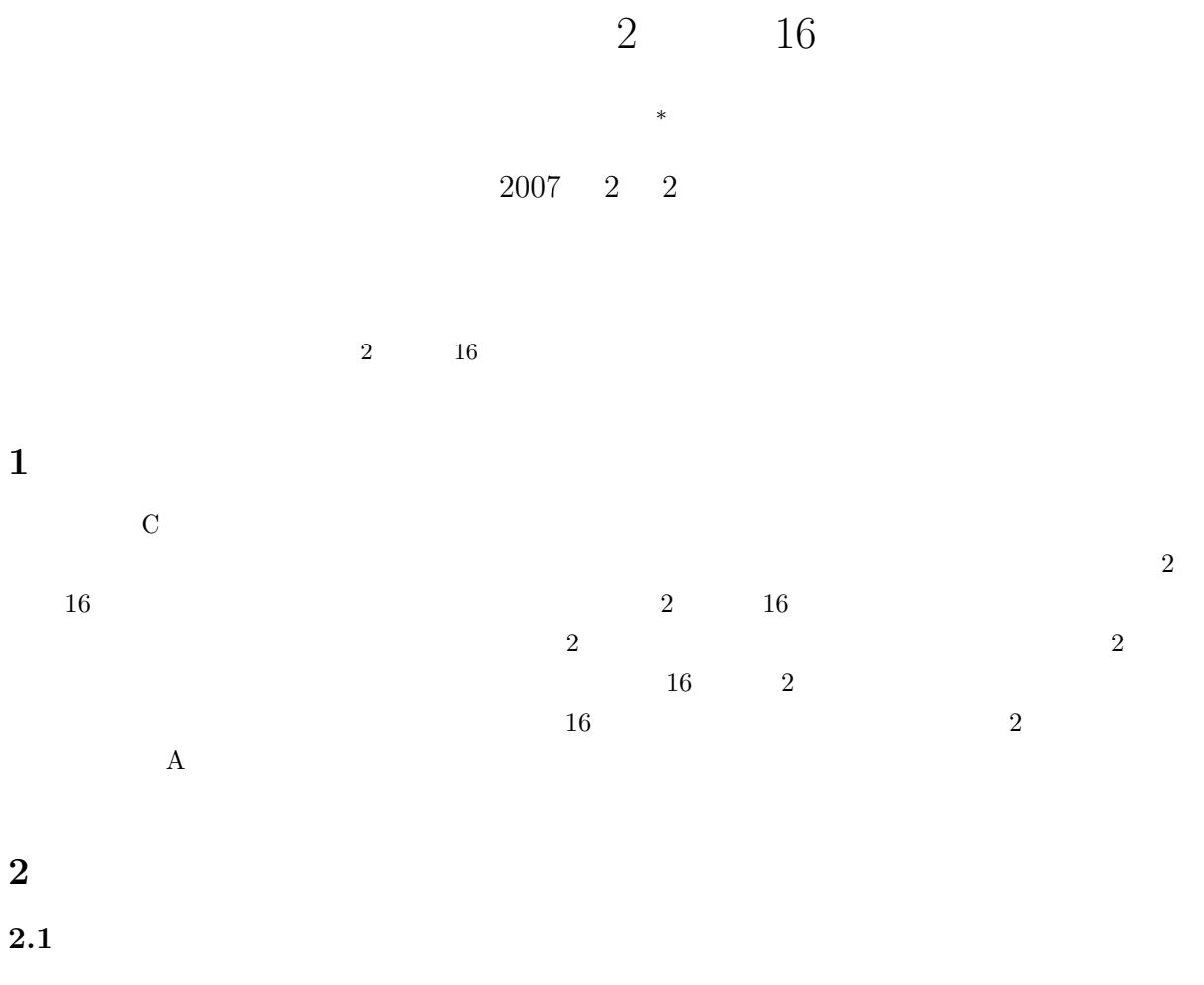

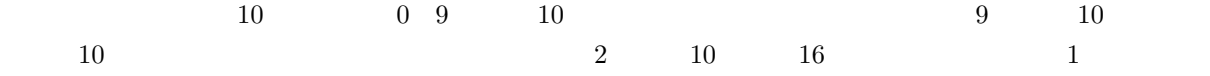

*∗*独立行政法人 秋田工業高等専門学校 電気情報工学科

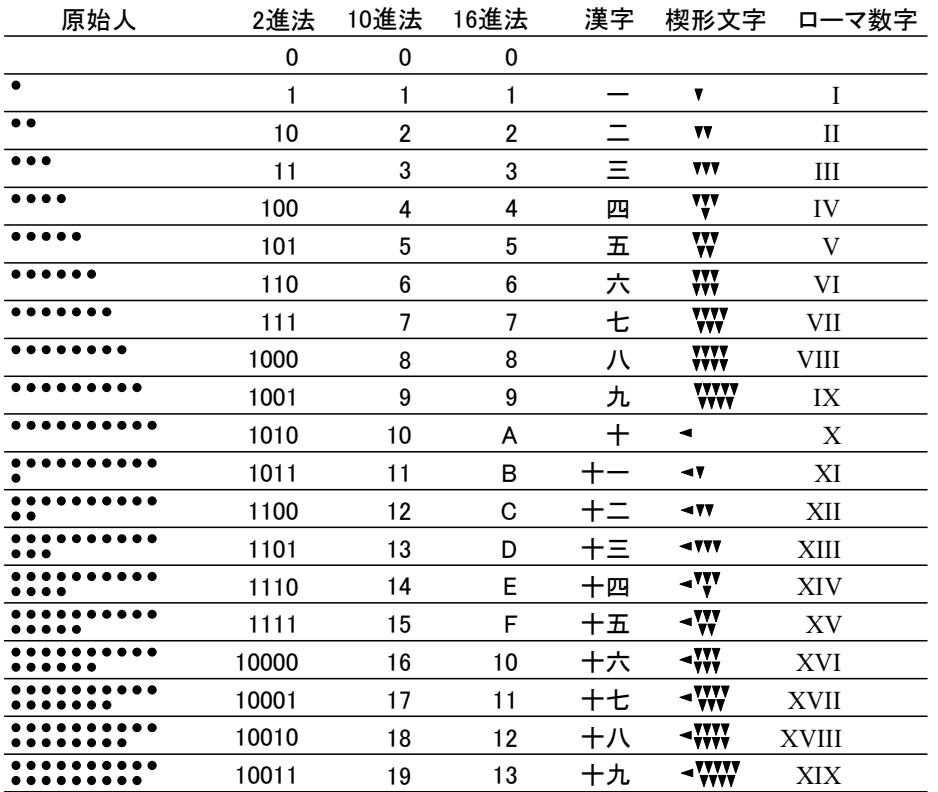

 $1:$ 

**2.2** 現代の数の表現 **(**位取り記数法**)**

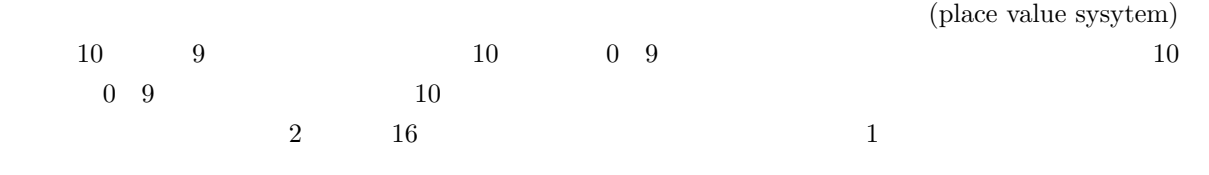

 $1:$ 

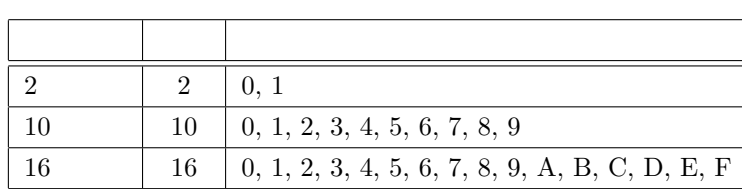

**3** 基数の変換 **3.1** 2 10  $3.1.1 \quad 2 \quad \rightarrow 10$ 2  $10$  (1)  $2$   $10$  $(10011)_2 = (1 \times 10^{100} + 0 \times 10^{11} + 0 \times 10^{10} + 1 \times 10^1 + 1 \times 10^0)_2$  $= (1 \times 2^4 + 0 \times 2^3 + 0 \times 2^2 + 1 \times 2^1 + 1 \times 2^0)_{10}$  $=(16+0+0+2+1)_{10}$  $=(19)_{10}$  (2) 1.  $1$ 2.  $1$  $3.$ 

$$
(2007)10 = (2 \times 103 + 0 \times 102 + 0 \times 102 + 7 \times 100)10
$$
  
10 10  
  $\times$  10<sup>p</sup>  
 (1)  
 6  
 0

 $2007$  10  $2007$  ?

1  $\pm$  1

3

 $1$ , 2 and  $2$ 

1, 2, 4, 8, 16, 32, 64, 128, 256, 512, 1024, 2048, 4096

 $\bullet$  2  $10$  ( $)$ 

3.1.2 10 
$$
\rightarrow
$$
 2  
\n10 2  
\n1 10  
\n1 10  
\n2  
\n10 2

$$
10 \t(19)_{10} \t2 \t19
$$

$$
(19)_{10} = (\dots + a_4 \times 2^4 + a_3 \times 2^3 + a_2 \times 2^2 + a_1 \times 2^1 + a_0 \times 2^0)_{10}
$$
 (3)

$$
\begin{array}{ccccc}\n(2) & 2 & & & & & & \\
a_n & & & & & & & \\
a_n & & & & & & 19 & 2\n\end{array}
$$

$$
(9 \times 2 + 1)_{10} = (\dots + a_4 \times 2^3 + a_3 \times 2^2 + a_2 \times 2^1 + a_1 \times 2^0)_{10} \times 2 + a_0
$$
  
\n
$$
a_0 = 1
$$
\n
$$
(4)
$$
  
\n
$$
a_0 = 1
$$
\n
$$
(4)
$$

$$
(9)_{10} = (\dots + a_4 \times 2^3 + a_3 \times 2^2 + a_2 \times 2^1 + a_1 \times 2^0)_{10}
$$
 (5)

$$
(4 \times 2 + 1)_{10} = (\dots + a_5 \times 2^3 + a_4 \times 2^2 + a_3 \times 2^1 + a_2 \times 2^0)_{10} \times 2 + a_1
$$
 (6)

$$
a_1 = 1
$$

$$
(2 \times 2 + 0)_{10} = (\dots + a_6 \times 2^3 + a_5 \times 2^2 + a_4 \times 2^1 + a_3 \times 2^0)_{10} \times 2 + a_2 \implies a_2 = 0 \tag{7}
$$
  

$$
(1 \times 2 + 0)_{10} = (\dots + a_7 \times 2^3 + a_6 \times 2^2 + a_5 \times 2^1 + a_4 \times 2^0)_{10} \times 2 + a_3 \implies a_3 = 0 \tag{8}
$$

$$
(0 \times 2 + 1)_{10} = (\dots + a_8 \times 2^3 + a_7 \times 2^2 + a_6 \times 2^1 + a_5 \times 2^0)_{10} \times 2 + a_4 \Rightarrow a_4 = 1
$$
 (9)

$$
a_n = 0 \quad (5 \le n)
$$
  
\n
$$
(19)_{10} = (a_4 \times 2^4 + a_3 \times 2^3 + a_2 \times 2^2 + a_1 \times 2^1 + a_0 \times 2^0)_{10}
$$
  
\n
$$
= (1 \times 2^4 + 0 \times 2^3 + 0 \times 2^2 + 1 \times 2^1 + 1 \times 2^0)_{10}
$$
  
\n
$$
= (10011)_2
$$
\n(10)

 $\overline{2}$ 

$$
2 \qquad \qquad 2 \qquad \qquad (19)_{10} =
$$

 $(10011)_2, \quad (2005)_{10} = (11111010011)_2$ 

<sup>1</sup>本当に難しいか,試して見よ

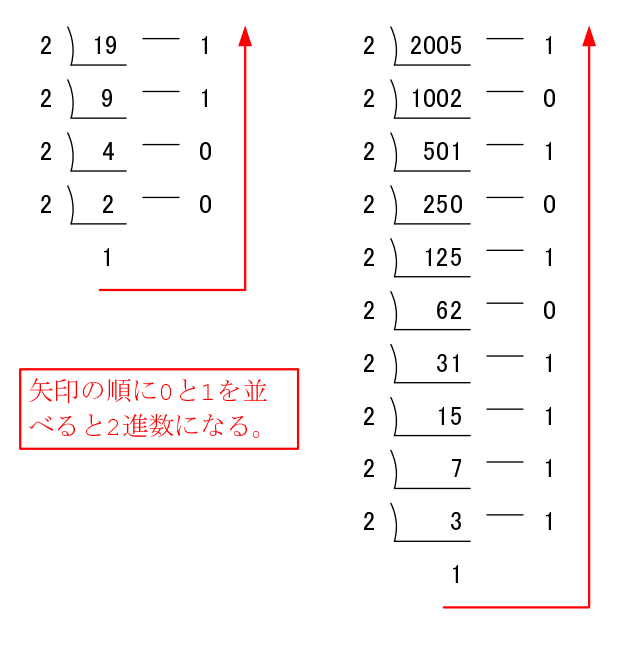

 $2: 10 \qquad \qquad 2$ 

3.2 16  
\n2 16  
\n3.2.1 16 
$$
\rightarrow
$$
 10  
\n2  
\n(376)<sub>16</sub> =  $(3 \times 10^2 + 7 \times 10^1 + 6 \times 10^0)_{16}$   
\n=  $(3 \times 16^2 + 7 \times 16^1 + 6 \times 16^0)_{10}$   
\n=  $(3 \times 256 + 7 \times 16 + 6 \times 1)_{10}$   
\n=  $(886)_{10}$  (11)

 $3.2.2 \quad 10 \quad \rightarrow 16$ 

2 16  $16$   $3$   $(25391)_{10} = (632F)_{16}$ 

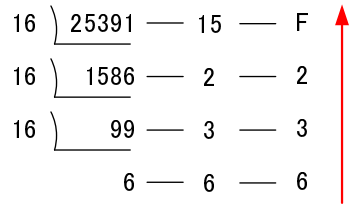

$$
3: 10 \qquad \qquad 16
$$

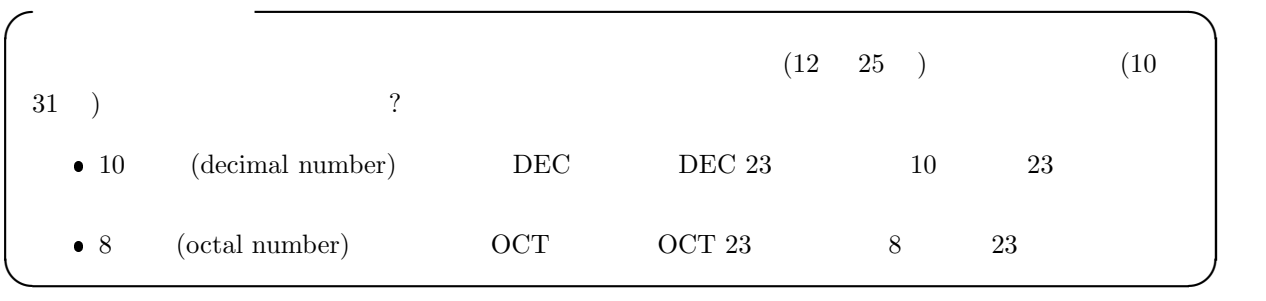

## **3.3** 2 16

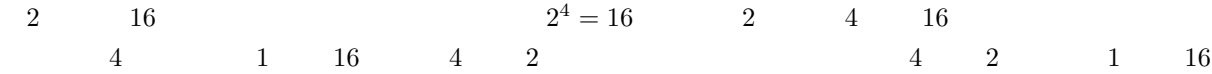

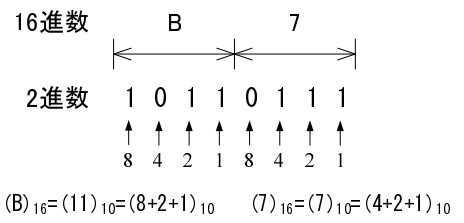

$$
4:2 \qquad \qquad 16
$$

**4** 課題

 $(2 \quad 9 \quad) \quad \text{AMS:45}$ 

 $2 \t 16$ 

 $[1]$  ( )  $p.270-292$  2 2

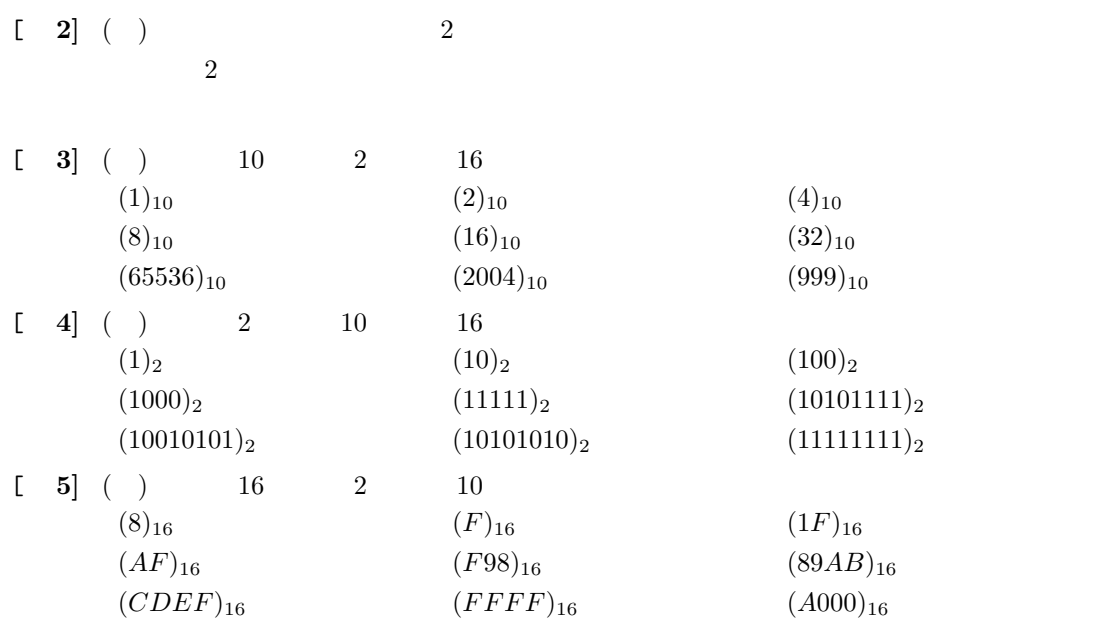

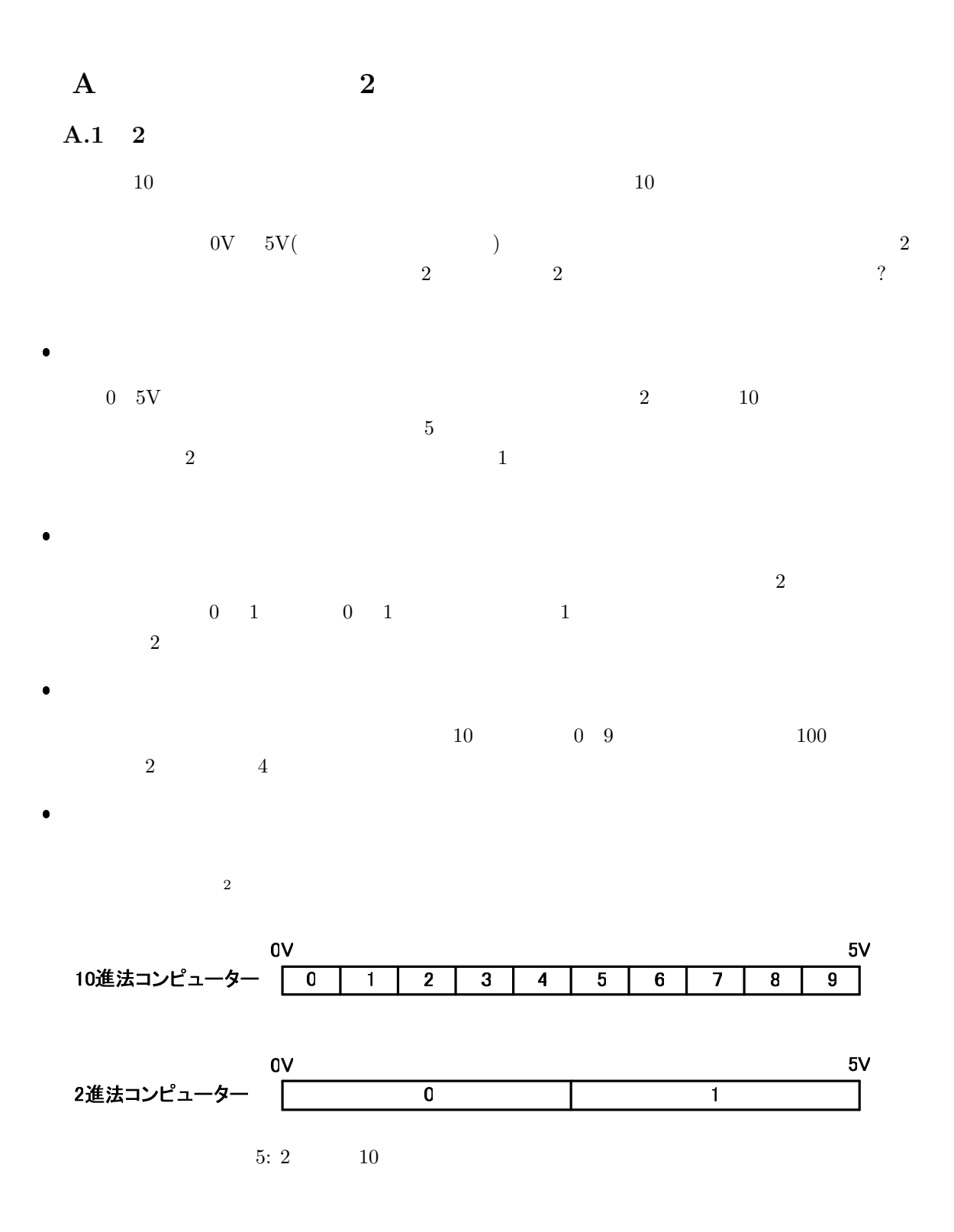

 $^2$ http://www.akita-nct.jp/ yamamoto/lecture/2003/2E/boolean\_algebra/index.html

A.2 2  $\begin{array}{ccc} 2 & & & \\ & (99)_{10} & & & \\ \end{array} \tag{1100011}_2$  $(99)_{10} \hspace{1.5cm} (1100011)_2 \hspace{1.5cm} 2$  $\overline{7}$ *k*  $\log_n k$   $\log_n k$   $n \quad \beta$  2  $n$ <br> $n^{\beta}$  s *k*  $k$  **log**<sub>n</sub>  $k$  *n*  $\beta$  $\overline{n}$ *g*  $k$  $n^{\beta} = k$  (12)

$$
\beta = \log_n k \tag{13}
$$

2:  
\n
$$
\begin{array}{c|c}\n & k \\
\hline\n & \alpha & \beta \\
\hline\n & 1 & k \\
 & n & \log_n k \\
 & k & 1\n\end{array}
$$

 $\sim$  3  $\sim$  3  $\sim$ 

 $\bullet$ 

$$
n \hspace{1.5cm} k \hspace{1.5cm} \alpha + \beta = n + \log_n k \hspace{1.5cm} (14)
$$

$$
\frac{d(\alpha + \beta)}{dn} = 1 - \frac{\log k}{n(\log n)^2}
$$

$$
= 0
$$
(15)

$$
6\,
$$

 $(\leq 10^5)$  4 )  $4$   $10$ 

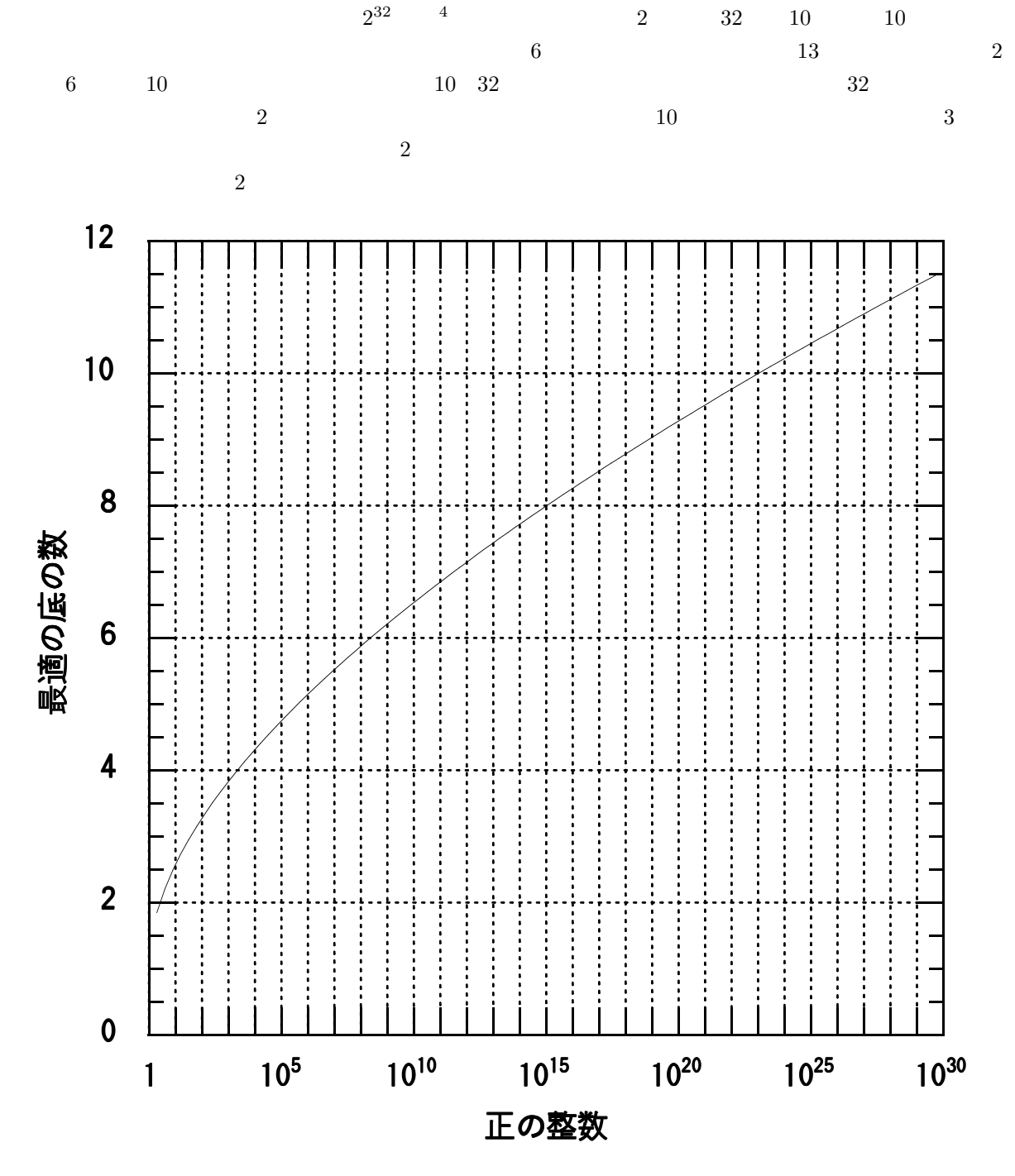

 $6:$ 

 $4C$  int

付録 **B 2** 進数を用いた小数の表現

**B.1** 

$$
(0.1235)10 = (1 \times 10-1 + 2 \times 10-2 + 3 \times 10-3 + 5 \times 10-4)10
$$
 (16)

$$
-1, -2, -3
$$
 1

$$
10^{-1} = \frac{1}{10^{1}} = \frac{1}{10} = 0.1
$$
  
\n
$$
10^{-2} = \frac{1}{10^{2}} = \frac{1}{100} = 0.01
$$
  
\n
$$
10^{-3} = \frac{1}{10^{3}} = \frac{1}{1000} = 0.001
$$
  
\n
$$
\vdots
$$
  
\n
$$
10^{-N} = \frac{1}{10^{N}}
$$
\n(17)

$$
-\mathbf{B}
$$

B.2 
$$
(2 \rightarrow 10)
$$
   
2 10 2 10

$$
(0.10101)2 = (1 \times 10^{-1} + 0 \times 10^{-10} + 1 \times 10^{-11} + 0 \times 10^{-100} + 1 \times 10^{-101})2
$$
  
= (1 \times 2<sup>-1</sup> + 0 \times 2<sup>-2</sup> + 1 \times 2<sup>-3</sup> + 0 \times 2<sup>-4</sup> + 1 \times 2<sup>-5</sup>)<sub>10</sub>  
= (1 \times 0.5 + 0 \times 0.25 + 1 \times 0.125 + 0 \times 0.0625 + 1 \times 0.03125)<sub>10</sub>  
= (0.5 + 0.125 + 0.03125)<sub>10</sub>  
= (0.65625)<sub>10</sub> (18)

$$
2^{-1} = \frac{1}{2^1} = \frac{1}{2} = 0.5
$$
  
\n
$$
2^{-2} = \frac{1}{2^2} = \frac{1}{4} = 0.25
$$
  
\n
$$
2^{-3} = \frac{1}{2^3} = \frac{1}{8} = 0.125
$$
  
\n
$$
\vdots
$$
  
\n
$$
2^{-N} = \frac{1}{2^N}
$$
\n(19)

**B.3**  $(10 \t → 2)$ 

 $(0.65625)_{10}$  2

$$
(0.65625)10 = (a1 × 2-1 + a2 × 2-2 + a3 × 2-3 + · · · )10
$$
 (20)

$$
a_n \t 0 \t 1 \t a_n
$$
  
\n
$$
(0.65625)_{10} = (a_1 a_2 a_3 a_4 \cdots)_2
$$
  
\n
$$
a_n
$$
  
\n
$$
(20)
$$
 2

$$
(1.3125)_{10} = (a_1 \times 2^0 + a_2 \times 2^{-1} + a_3 \times 2^{-2} + \cdots)_{10}
$$
 (22)

$$
(1)_{10} = (a_1)_{10} \t (0.3125)_{10} = (a_1 \times 2^0 + a_2 \times 2^{-1} + a_3 \times 2^{-2} + \cdots)_{10}
$$
 (23)  

$$
a_1 = 1 \t 2
$$

$$
(0.625)10 = (a2 × 20 + a3 × 2-1 + a4 × 2-2 + · · ·)10
$$
 (24)

$$
(0)_{10} = (a_2)_{10} \t (0.625)_1 0 = (a_3 \times 2^{-1} + a_4 \times 2^{-2} + a_5 \times 2^{-3} + \cdots)_{10}
$$
 (25)  

$$
a_2 = 0
$$

 $a_n$ 

$$
\begin{cases}\n(1.25)_{10} = (a_3 \times 2^{-1} + a_4 \times 2^{-2} + a_5 \times 2^{-2} + \cdots)_{10} \\
(1)_{10} = (a_3)_{10} \qquad (0.25)_{10} = (a_4 \times 2^{-1} + a_5 \times 2^{-2} + a_6 \times 2^{-2} + \cdots)_{10}\n\end{cases}
$$
\n(26)

$$
\begin{cases}\n(0.5)_{10} = (a_4 \times 2^{-1} + a_5 \times 2^{-2} + a_6 \times 2^{-2} + \cdots)_{10} \\
(0)_{10} = (a_4)_{10} \quad (0.5)_{10} = (a_5 \times 2^{-1} + a_6 \times 2^{-2} + a_7 \times 2^{-2} + \cdots)_{10}\n\end{cases}
$$
\n(27)

$$
\begin{cases}\n(1.0)_{10} = (a_5 \times 2^{-1} + a_6 \times 2^{-2} + a_7 \times 2^{-2} + \cdots)_{10} \\
(1)_{10} = (a_5)_{10} \quad (0.0)_{10} = (a_6 \times 2^{-1} + a_7 \times 2^{-2} + a_8 \times 2^{-2} + \cdots)_{10}\n\end{cases}
$$
\n(28)

$$
(0.65625)_{10} = (a_1 \times 2^{-1} + a_2 \times 2^{-2} + a_3 \times 2^{-3} + \cdots)_{10}
$$
  
=  $(1 \times 2^{-1} + 0 \times 2^{-2} + 1 \times 2^{-3} + 0 \times 2^{-4} + 1 \times 2^{-5} + )_{10}$   
=  $(0.10101)_2$  (29)

 $\frac{10}{2}$  2  $\frac{10}{2}$   $\frac{10}{2}$   $\frac{0.1}{2}$  2

$$
(0.1)10 = (0.00011001100110011\dots)2
$$
\n(30)

 $($ 

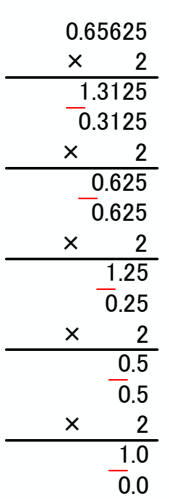

0.1 × 2 0.2 0.2 × 2 0.4 0.4 × 2 0.8 0.8 × 2 1.6 0.6 × 2 1.2 0.2 × 2 0.4 0.4 × 2 0.8 0.8 × 2 1.6 0.9 × 2 ・ ・ ・ 繰り返し

7: (10 →2 )

付録 **C** コンピューター内部での正の整数以外の表現

 $C.1$ 

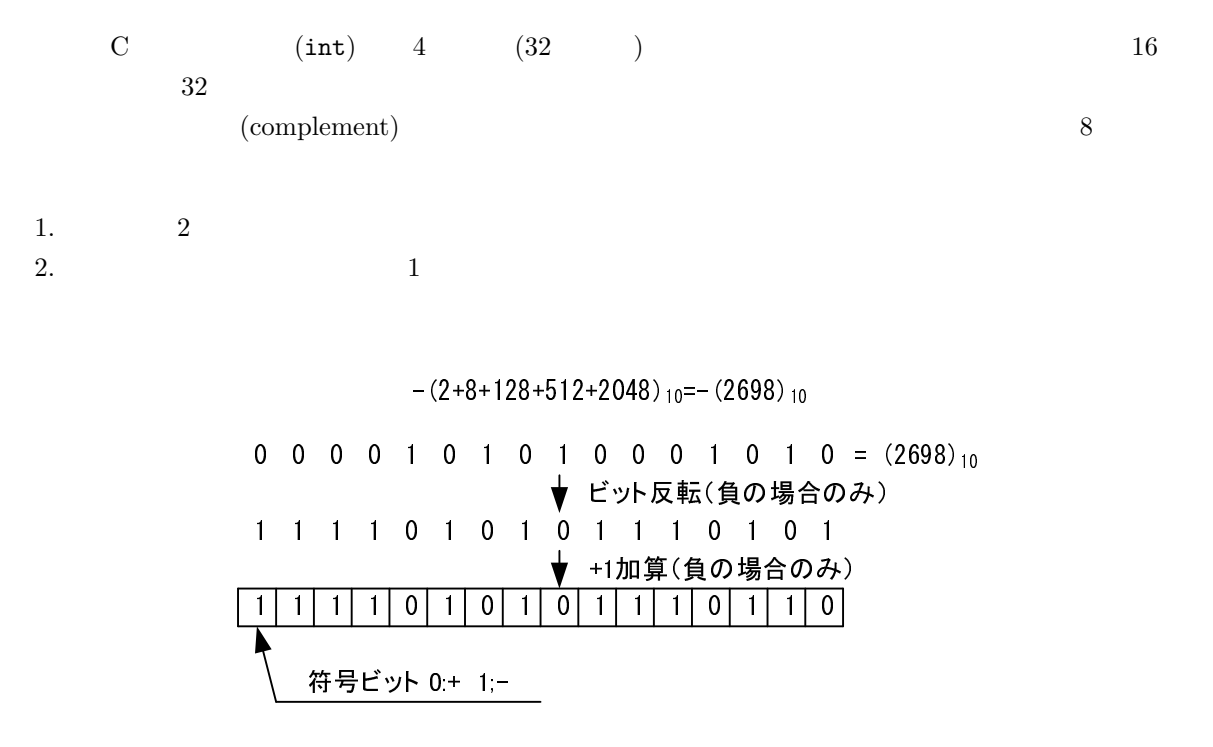

 $8:$ 

 $\overline{3}$ 

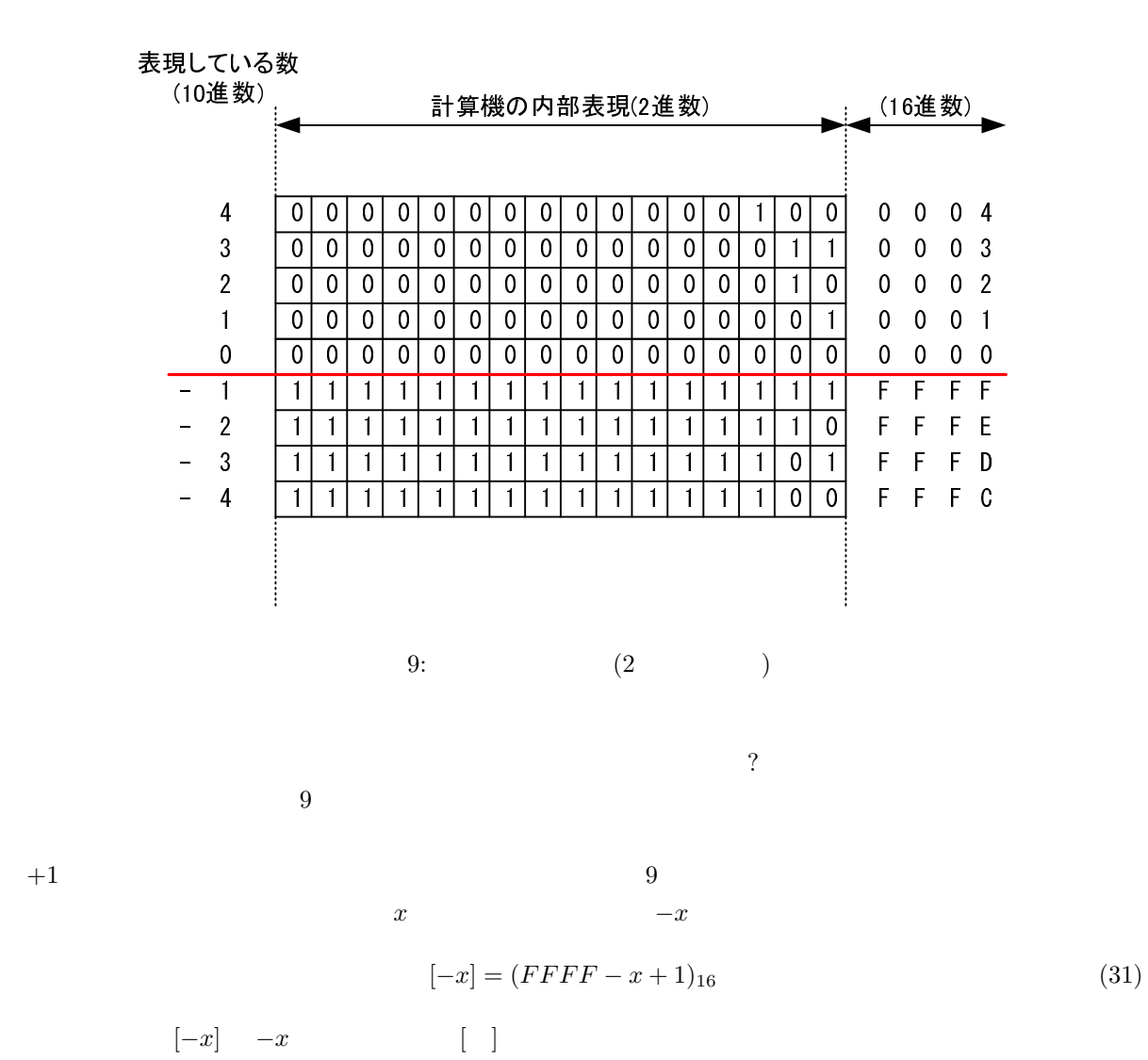

 $\overline{F} \overline{F} \overline{F} \overline{F} - x$  $16$  *FFFF x* 

 $\mathbf 1$ 

 $y \qquad \qquad y-x$ 

 $[y - x] = (y + FFFF - x + 1)_{16}$  (32)

 $\frac{F}{F}F - x + 1$   $[y - x]$ 

 $\overline{a}$ 

$$
y - x \tag{32}
$$

$$
[y - x] = (FFFF - (x - y) + 1)_{16}
$$
\n(33)

$$
(x - y) +1
$$
  
\n
$$
y - x
$$
\n(32)  
\n
$$
[y - x] = (y - x + FFF + 1)_{16}
$$
  
\n
$$
= (y - x + 10000)_{16}
$$
\n(34)

 $10000$  16

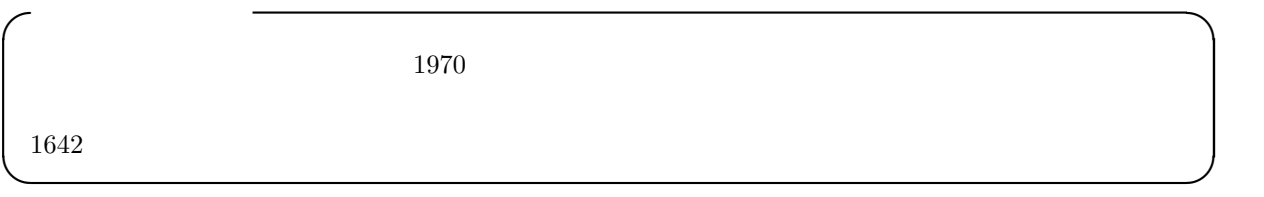

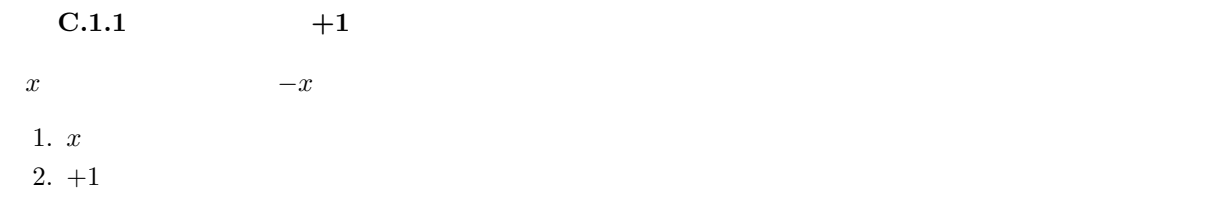

$$
[-x] = (FFFF - x + 1)_{16}
$$
\n
$$
(-1)
$$
\n
$$
(35)
$$

$$
\{FFF - (FFF - x + 1) + 1\}_{16} = (x)_{16}
$$

$$
= [x]
$$
(36)
$$
-x
$$
(35)
$$
-x
$$
(36)
$$
-x
$$
(37)
$$
-x
$$
(38)
$$
-x
$$
(38)
$$
-x
$$
(39)
$$
-x
$$
(35)
$$
x
$$
(36)
$$
-x
$$
(37)
$$
x
$$

1. 1  $(-1)$  $2.$ 

$$
[FFFF - \{(FFFF - x + 1) - 1\}] = (x)_{16}
$$

$$
= [x]
$$
(37)

 $(36)$   $(37)$ 

 $(36)$ 

 $\bullet$  +1  $\bullet$  $\bullet$  2  $\bullet$  1  $\bullet$  1  $\bullet$  1  $\bullet$  1

 $C.2$ 

 $\bf C$  and the local double  $\bf C$  and double double

 $C.2.1$ 

$$
-0.123 \times 10^{-2}
$$
  
(-0.123) (-2)

 $\overline{a}$  10 0  $\overline{a}$  1

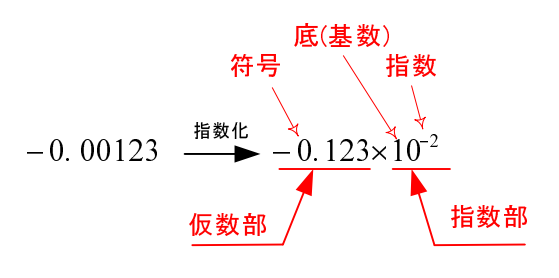

 $10:$ 

C.2.2 C

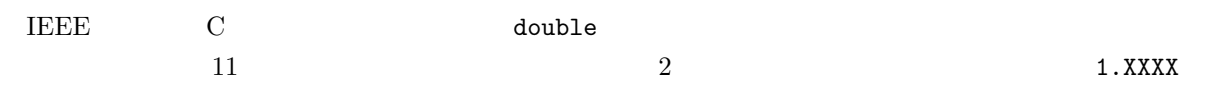

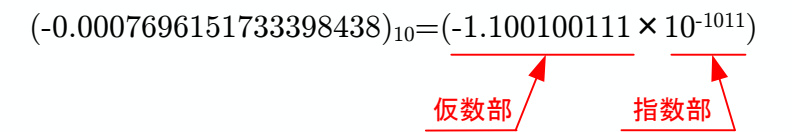

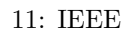

つぎに,これを IEEE 規格の浮動小数点に表すことを考える.まずその規格の仕様は,以下のようになっ

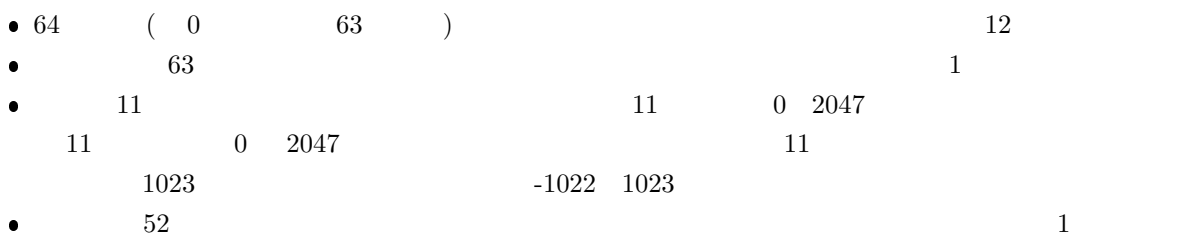

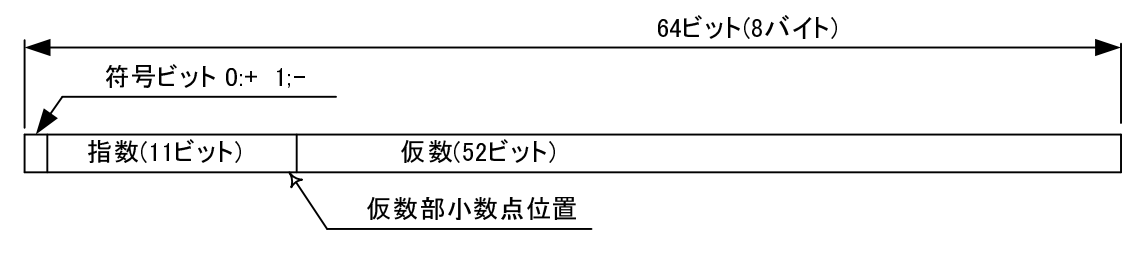

12: IEEE  $(C \t)$ 

 $11$ 

 $10$ 

$$
(-1011)2 = (-8 - 2 - 1)10 = (-11)10
$$
\n(38)

 $1023$ 

$$
(-11 + 1023)10 = (1012)10 = (1111110100)2
$$
\n(39)

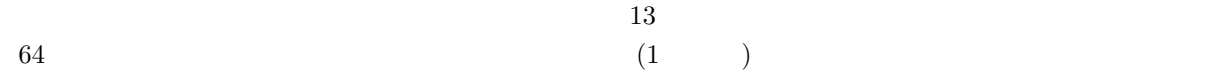

 $8<sub>3</sub>$ 

## $(-0.0007696151733398438)_{10} = (-1.100100111 \times 10^{-1011})_{2}$

## 指数オフセットバイナリーの計算

 $(-11+1023)_{10} = (1012)_{10} = (1111110100)_2$ 

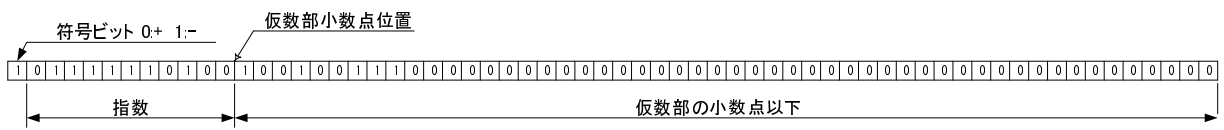

13: IEEE